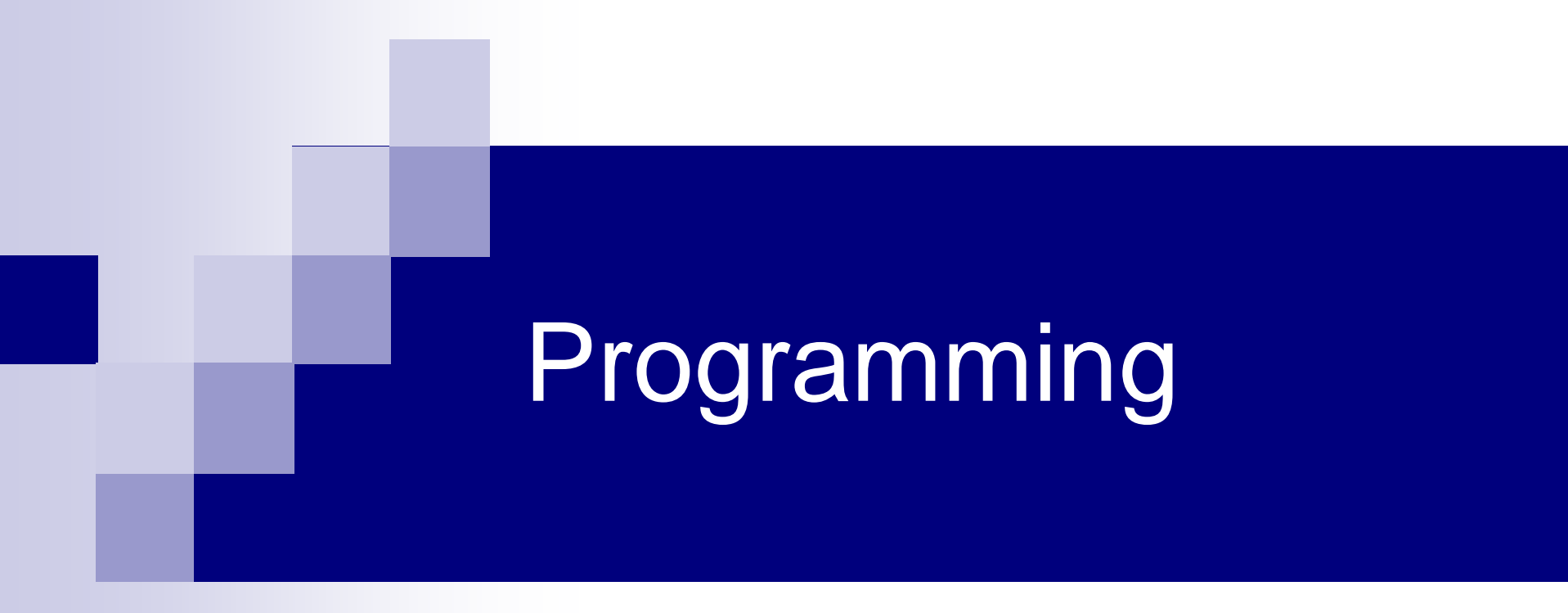

#### **Structures**

## Example - Complex Numbers

■ Structure declaration

**typedef struct complex { double real, img;**

**} Complex ;**

■ Variable definition

**Complex c1, c2;**

#### Structures and Functions - Example

```
Complex make_complex(double real, double img)
{
    Complex temp;
    temp.real = real;
    temp.inq = img;return temp;
}
Complex add_complex(Complex c1, Complex c2)
{
    return make_complex(c1.real + c2.real,
                        c1.img + c2.img);
```
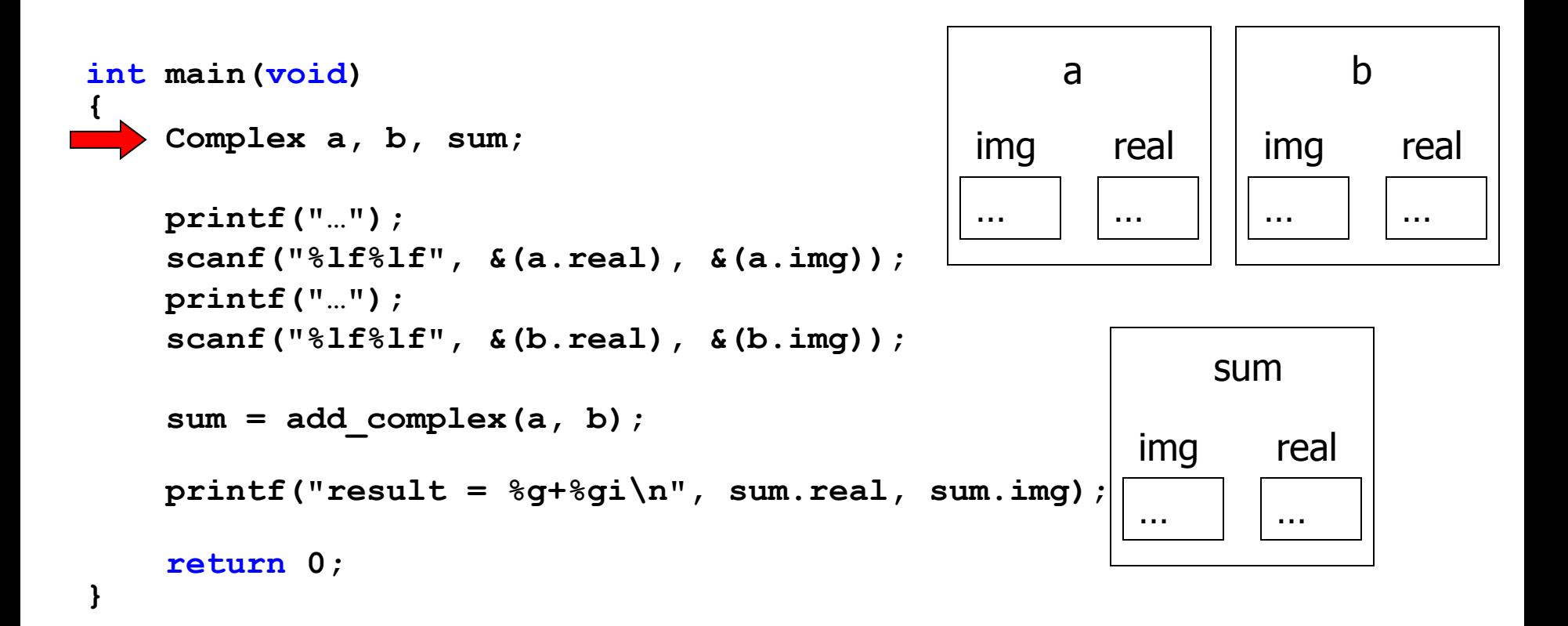

```
int main(void)
{
   Complex a, b, sum;
   printf("…");
   scanf("%lf%lf", &(a.real), &(a.img));
   printf("…");
   scanf("%lf%lf", &(b.real), &(b.img));
   sum = add_complex(a, b);
   printf("result = %g+%gi\n", sum.real, sum.img); 
   return 0;
}
                                           … …
                                           img real
                                               a
                                                         … …
                                                         img real
                                                             b
                                                   … …
                                                   img real
                                                      sum
```

```
int main(void)
{
   Complex a, b, sum;
   printf("…");
   scanf("%lf%lf", &(a.real), &(a.img));
   printf("…");
   scanf("%lf%lf", &(b.real), &(b.img));
   sum = add_complex(a, b);
   printf("result = %g+%gi\n", sum.real, sum.img); 
   return 0;
}
                                           1.0 | 2.0
                                           img real
                                                a
                                                          … …
                                                          img real
                                                              b
                                                    … …
                                                   img real
                                                       sum
```

```
int main(void)
{
   Complex a, b, sum;
   printf("…");
   scanf("%lf%lf", &(a.real), &(a.img));
   printf("…");
   scanf("%lf%lf", &(b.real), &(b.img));
   sum = add_complex(a, b);
   printf("result = %g+%gi\n", sum.real, sum.img); 
   return 0;
}
                                           1.0 | 2.0
                                           img real
                                                a
                                                          … …
                                                          img real
                                                              b
                                                    … …
                                                   img real
                                                       sum
```

```
int main(void)
{
   Complex a, b, sum;
   printf("…");
    scanf("%lf%lf", &(a.real), &(a.img));
   printf("…");
    scanf("%lf%lf", &(b.real), &(b.img));
    sum = add_complex(a, b);
   printf("result = %g+%gi\n", sum.real, sum.img); 
   return 0;
}
                                            1.0 | 2.0
                                            img real
                                                 a
                                                           3.2 | 4.5
                                                           img real
                                                               b
                                                     … …
                                                    img real
                                                        sum
```

```
int main(void)
{
   Complex a, b, sum;
   printf("…");
    scanf("%lf%lf", &(a.real), &(a.img));
   printf("…");
    scanf("%lf%lf", &(b.real), &(b.img));
    sum = add_complex(a, b);
   printf("result = %g+%gi\n", sum.real, sum.img); 
   return 0;
}
                                            1.0 | 2.0
                                            img real
                                                 a
                                                           3.2 | |4.5img real
                                                               b
                                                     … …
                                                    img real
                                                        sum
```

```
Complex add_complex(Complex x, Complex y)
{
   Complex sum;
```

```
sum.real = x.real + y.real;
sum.img = x.inq + y.inq;
```
**return sum;**

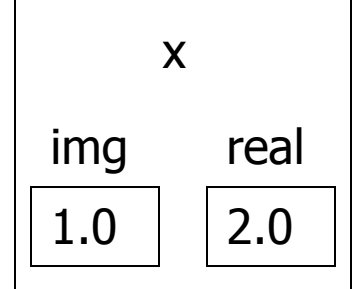

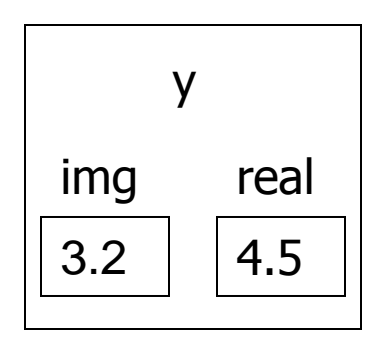

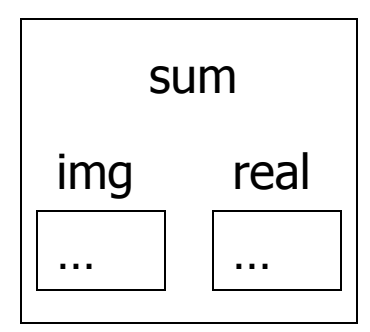

```
Complex add_complex(Complex x, Complex y)
{
    Complex sum;
```

```
sum.real = x.real + y.real;
sum.img = x.inq + y.inq;
```
**return sum;**

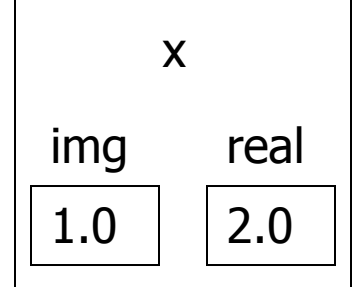

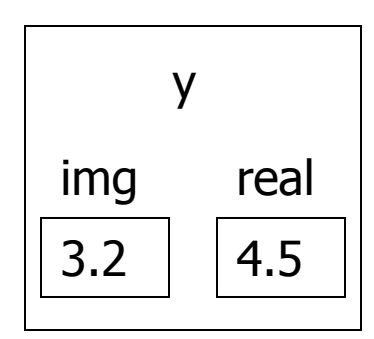

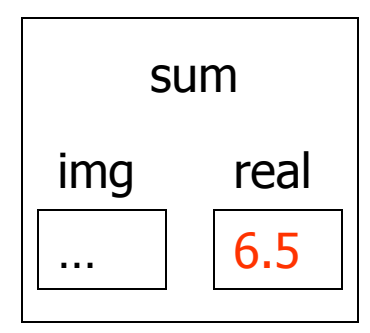

```
Complex add_complex(Complex x, Complex y)
{
    Complex sum;
```

```
sum.real = x.real + y.real;
sum.img = x.inq + y.inq;
```

```
return sum;
```
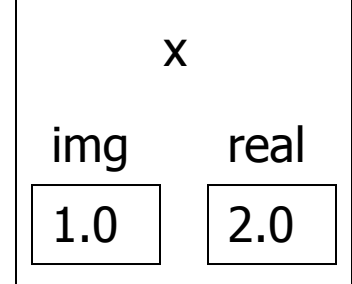

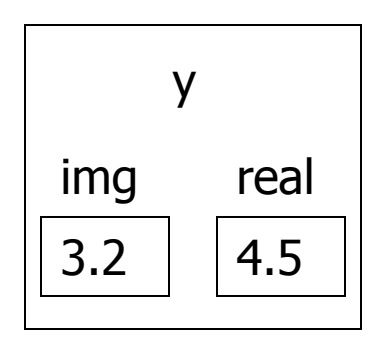

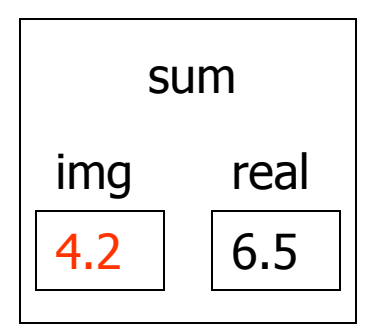

```
Complex add_complex(Complex x, Complex y)
{
    Complex sum;
    sum.real = x.real + y.real;
    sum.img = x.inq + y.inq;
```
**return sum; }**

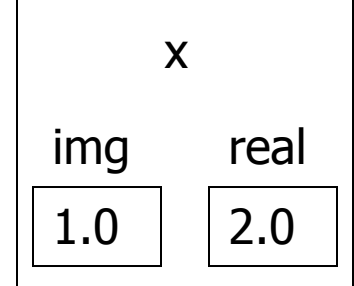

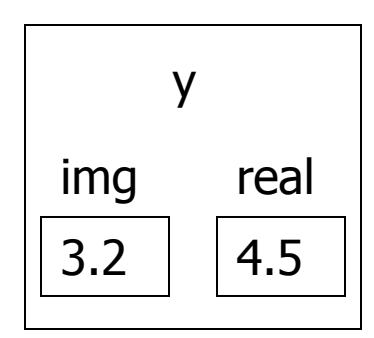

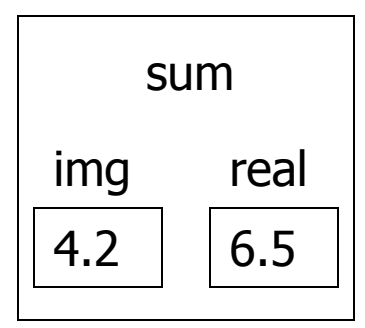

```
int main(void)
{
   Complex a, b, sum;
   printf("…");
    scanf("%lf%lf", &(a.real), &(a.img));
   printf("…");
    scanf("%lf%lf", &(b.real), &(b.img));
    sum = add_complex(a, b);
   printf("result = %g+%gi\n", sum.real, sum.img);
   return 0;
}
                                             1.0 | 2.0
                                            img real
                                                 a
                                                           3.2 | |4.5img real
                                                               b
                                                     4.2 6.5
                                                     img real
                                                         sum
```

```
int main(void)
{
   Complex a, b, sum;
   printf("…");
    scanf("%lf%lf", &(a.real), &(a.img));
   printf("…");
    scanf("%lf%lf", &(b.real), &(b.img));
    sum = add_complex(a, b);
   printf("result = %g+%gi\n", sum.real, sum.img);
   return 0;
}
                                             1.0 | 2.0
                                             img real
                                                 a
                                                           3.2 | |4.5img real
                                                                b
                                                     4.2 | 6.5
                                                     img real
                                                         sum
```

```
int main(void)
{
   Complex a, b, sum;
   printf("…");
    scanf("%lf%lf", &(a.real), &(a.img));
   printf("…");
    scanf("%lf%lf", &(b.real), &(b.img));
    sum = add_complex(a, b);
   printf("result = %g+%gi\n", sum.real, sum.img);
    return 0;
}
                                             1.0 | 2.0
                                             img real
                                                 a
                                                           3.2 | |4.5img real
                                                                b
                                                     4.2 | 6.5
                                                     img real
                                                         sum
```
## Exercise

Implement a multiply\_complex function:

**Complex multiply\_complex(Complex x, Complex y);**

■ Note: if 
$$
x = a + bi
$$
 and  $y = c + di$  then:  
 $z = xy = (ac - bd) + (ad + bc)i$ 

■ Write a program that uses the above function to multiply two complex numbers given by the user

## Pointers to Structs

```
Pointer definition
     Complex c, *pcomp;
     pcomp = &c;
\blacksquare To access the fields we can write:
      (*pcomp).real
      (*pcomp).img
■ OR
     pcomp->real
     pcomp->img
```
## Example – print a polynom

#### ■ Each element in the polynom is called monom

**typedef struct monom{ double coefficient; int degree; {Monom;**

$$
3x^4+6x^2+5
$$

# Example – print a polynom

■ Write a function that gets a **valid** polynom (pointer to array of Monoms) and the size of the polynom (number of monoms) and prints the polynom in the format :

$$
3x^2 + 6x^2 + 5
$$

**void printPolynom(Monom \* polynom, int size){ int i; for (i=0;i<size;i++){ if(polynom[i].coefficient != 0){ if(i> 0) printf(" + "); if(polynom[i].coefficient != 1 || polynom[i].degree == 0) printf("%g", polynom[i].coefficient);**

**if(polynom[i].degree != 0)**

**printf("x");**

**if(polynom[i].degree > 1)**

**printf("^%d", polynom[i].degree);**

**{} printf("\n");{**

## Example (struct in struct)

```
typedef struct point
{
    double x;
    double y;
} Point;
```
**typedef struct circle { Point center; double radius; } Circle**

# Example

A point is in a circle if its distance from the center is smaller than the radius.

**int distance(point \* p1, point \* p2){ return sqrt( (p1->x – p2->x) \* (p1->x – p2->x) +**  $(p1 - y - p2 - y) * (p1 - y - p2 - y)$ ; **} int is\_in\_circle(Point \*p, Circle \*c) { return (distance(p, &c->center) <= c->radius); }**

# **Comparison**

- Structures cannot be compared using the equality operator "=="
	- They must be compared member by member
	- $\Box$  Usually this will be done in a separate function

```
is_equal_complex(Complex c1, Complex c2)
{
    return (c1.read == c2.read) & & (c1.inq == c2.inq);
}
```
# Assignment

- Structures can be assigned (copied) using the assignment operator "="
	- Bitwise copy copying the content of one structure's memory onto another

$$
\blacksquare c1 = add\_complex(...);
$$

 c1 c2 

## Pointers in Structs

- When copying a struct containing a pointer only the pointer is copied (shallow copy), not what the pointer points to.
- We should take extra care when manipulating structures that contain pointers

## Example (Pointers in structs)

**typedef struct student {**

**char name [MAX\_LEN];**

**char \* courseId;**

**} Student**;

```
Void initStudent(Student* s, char * name, 
 char * course){
     strcpy(s->name, name);
     s->courseId = course;
```

```
int main() {
 char course = "123456";
```
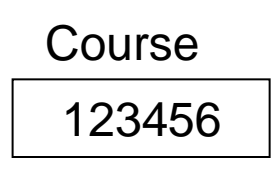

**Student s1, s2, s3;**

```
initStudent(&s1, "ronit", course);
initStudent(&s2, "yossi", course);
s3 = s2;
```

```
strcpy(s3.name, "yaniv");
strcpy(s3.courseId, "456789");
return 0;
```
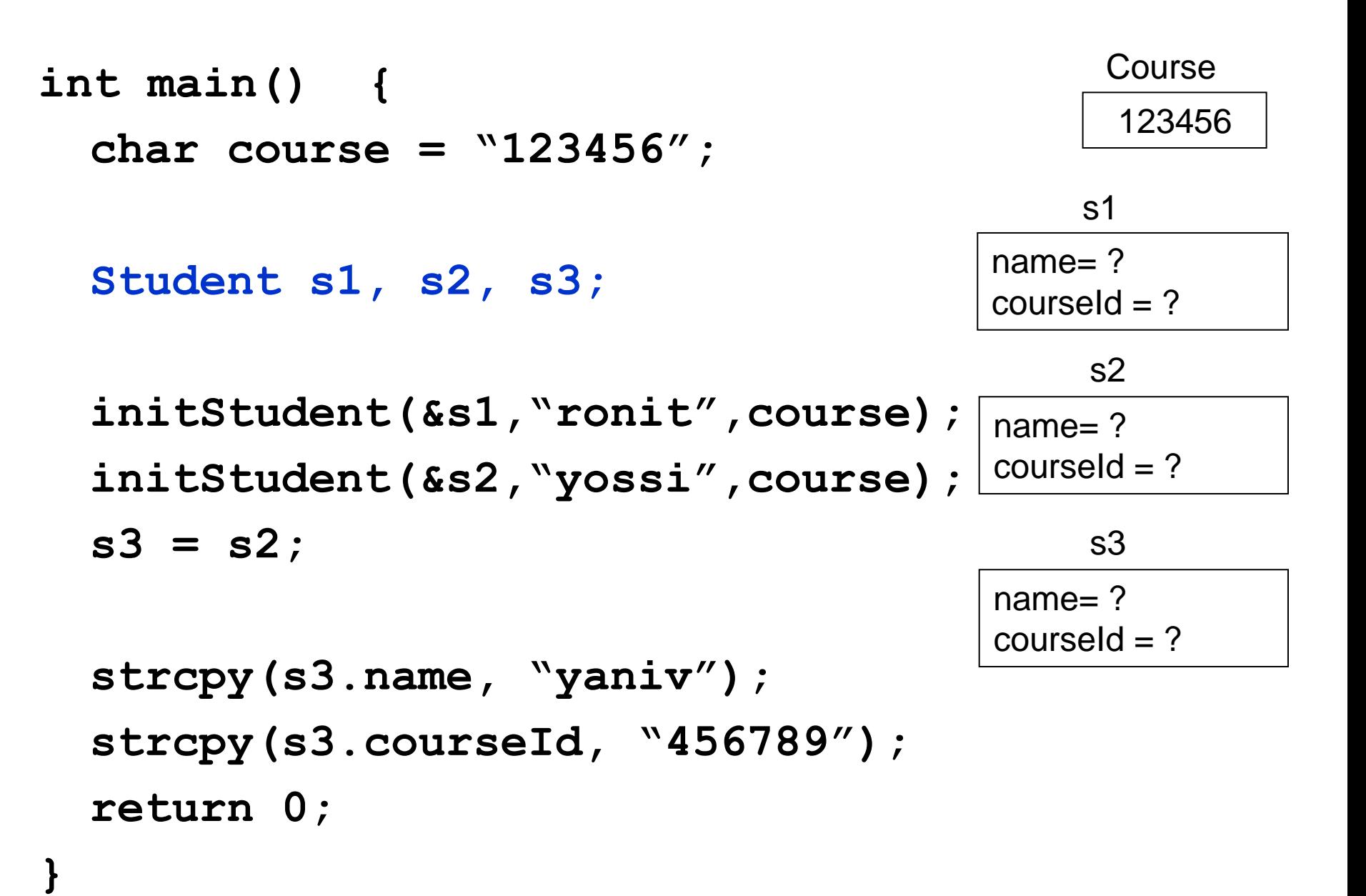

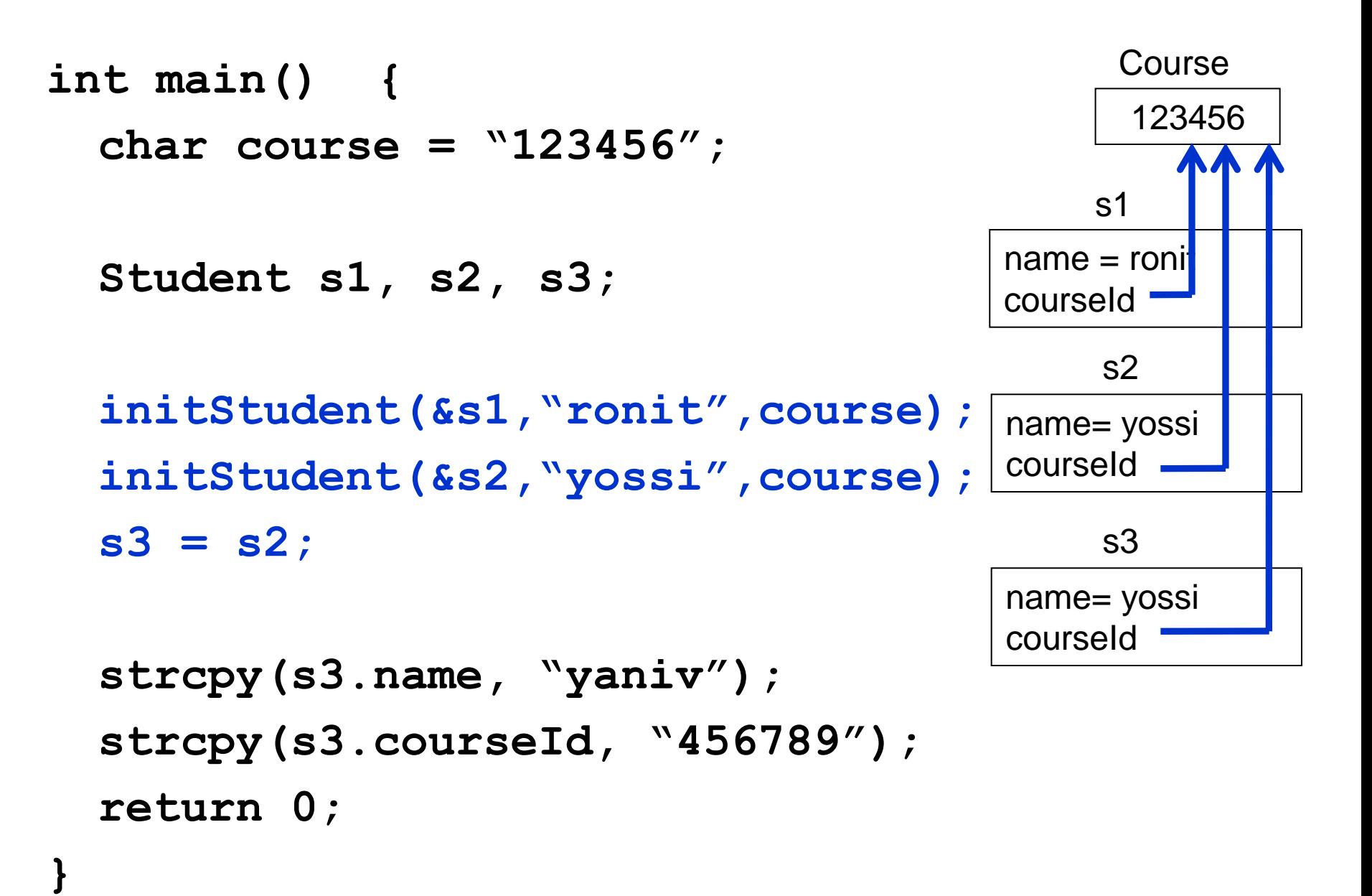

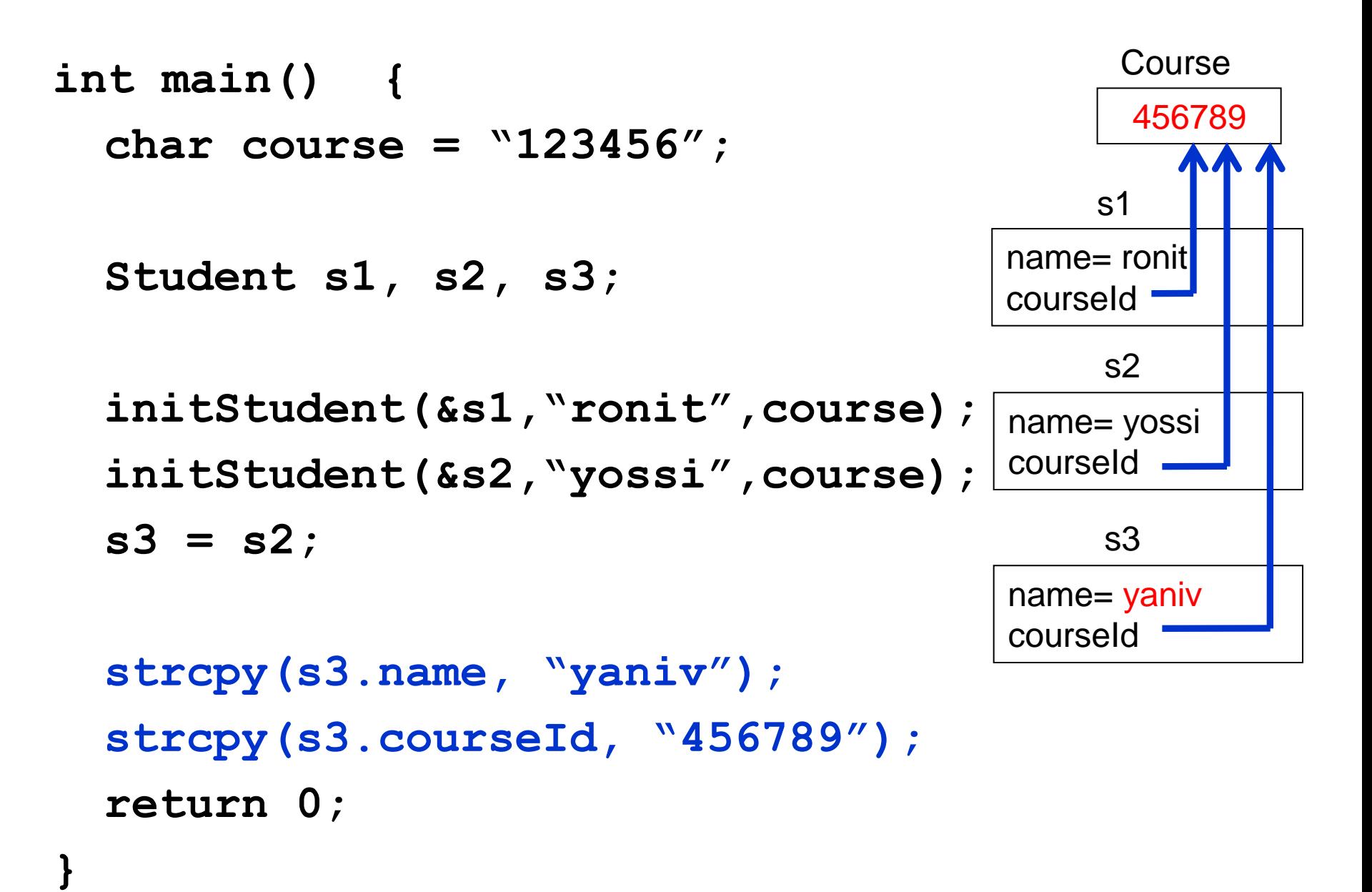

# Example – Social circle (exam 2009a)

We have an array of students. Each student has a name and best friend (represented as it"s index in the array).

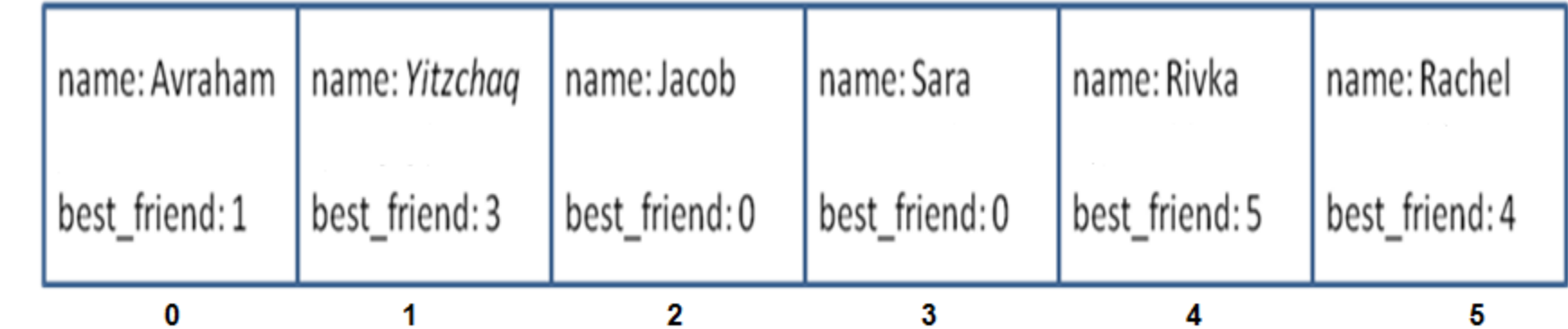

Index:

#### In our example:

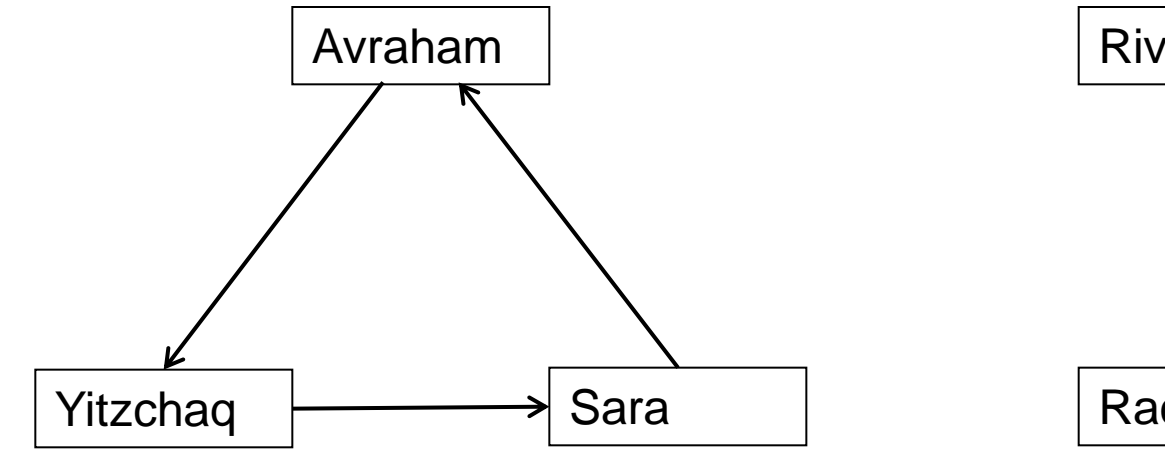

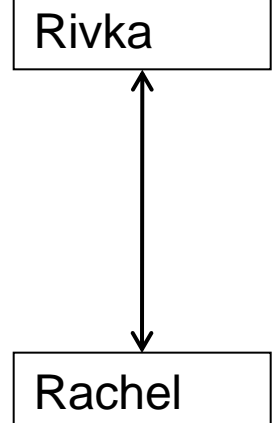

Jacob

## Example – Social circle – part A

**typedef struct student {**

**char name[40];**

**int best\_friend;**

**} Student;**

■ Write a function **inCircle** that checks if a student belongs to a social circle.

■ The function returns TRUE/FALSE and the number of students in circle.

## Solution – Social circle – part A

**int inCircle(Student course[], int size, int studentIndex){**

```
int i, curr = 
   course[studentIndex].best_friend;
for (i = 0; i < size && curr != 
   studentIndex; i++)
{
   curr = course[curr].best_friend;
}
return (i != size) ? TRUE : FALSE;
```
# Example – Social circle – part B

- Write a function **printCircle** that gets student's array, additional array ("wasPrinted"), the size of the arrays and student's index.
- $\blacksquare$  If the student belongs to a social circle, the function prints it's friends and update the relevant cells in "wasPrinted" to be TRUE.
- Otherwise, the function prints nothing.

```
void printCircle(Student course[], int 
 wasPrinted[],int size, int studentIndex){
 int i;
 if (!inCircle(course, size, studentIndex))
```

```
{printf("[]\n"); return;}
```

```
printf("[");
```

```
i = studentIndex;
```

```
do{
```

```
printf("%s", course[i].name);
```

```
wasPrinted[i] = TRUE;
```

```
i = course[i].best_friend;
```

```
if (i != studentIndex) printf(", ");
```

```
} while (i != studentIndex);
```

```
printf("]\n");
```
**void printAllCircles(Student course[],int printed[] ,int size){ int i; for (i = 0; i < size; i++) if (!printed[i]) printCircle(course, printed, size, i); } int main(){**

```
Student students[NUM_STUDENTS] = { {"Avraham", 1},
    {"Yitzchaq", 3},{"Jacob", 0},{"Sara", 0},
    {"Rivka", 5}, {"Rachel", 4} };
int printed[NUM_STUDENTS] = {0};
printAllCircles(students, printed , NUM_STUDENTS);
return 0;
                    C:\Windows\system32\cmd.exe
```
**{**

|[Avraham, Yitzchaq, Sara] [Rivka. Rache]] any key to continue .

#### Example – char appearances

```
typedef struct appear{
   char ch;
   int n_appearances;
} appear_t;
```
■ Write a function that gets a string and updates the output array **appear** (each cell will contain a different char and its number of appearances) . Assume that appear is big enough. The function will return the number of different chars.

**int appearances (char\* str, appear\_t appear[])**

```
int appearances (char* str, appear_t appear[]){
     int i, found, n=0;
     while(*str != '\0'){
          found = FALSE;
          for (i=0;i<n;i++){
               if(appear[i].ch == *str){
                     appear[i].n_appearances++;
                     found = TRUE;
                {{
          if(!found){
               appear[n].ch = *str;
               appear[n].n_appearances = 1;
               n++;
          {
          str++;
     {
     return n;{
```
## Solution - multiply\_complex

**}**

**Complex multiply\_complex(Complex a, Complex b) { return make\_complex(a.real \* b.real - a.img \* b.img, a.real \* b.img + a.img \* b.real);**